## **Gemini Daily Entry Capacity Auctions: Procedural Stages**

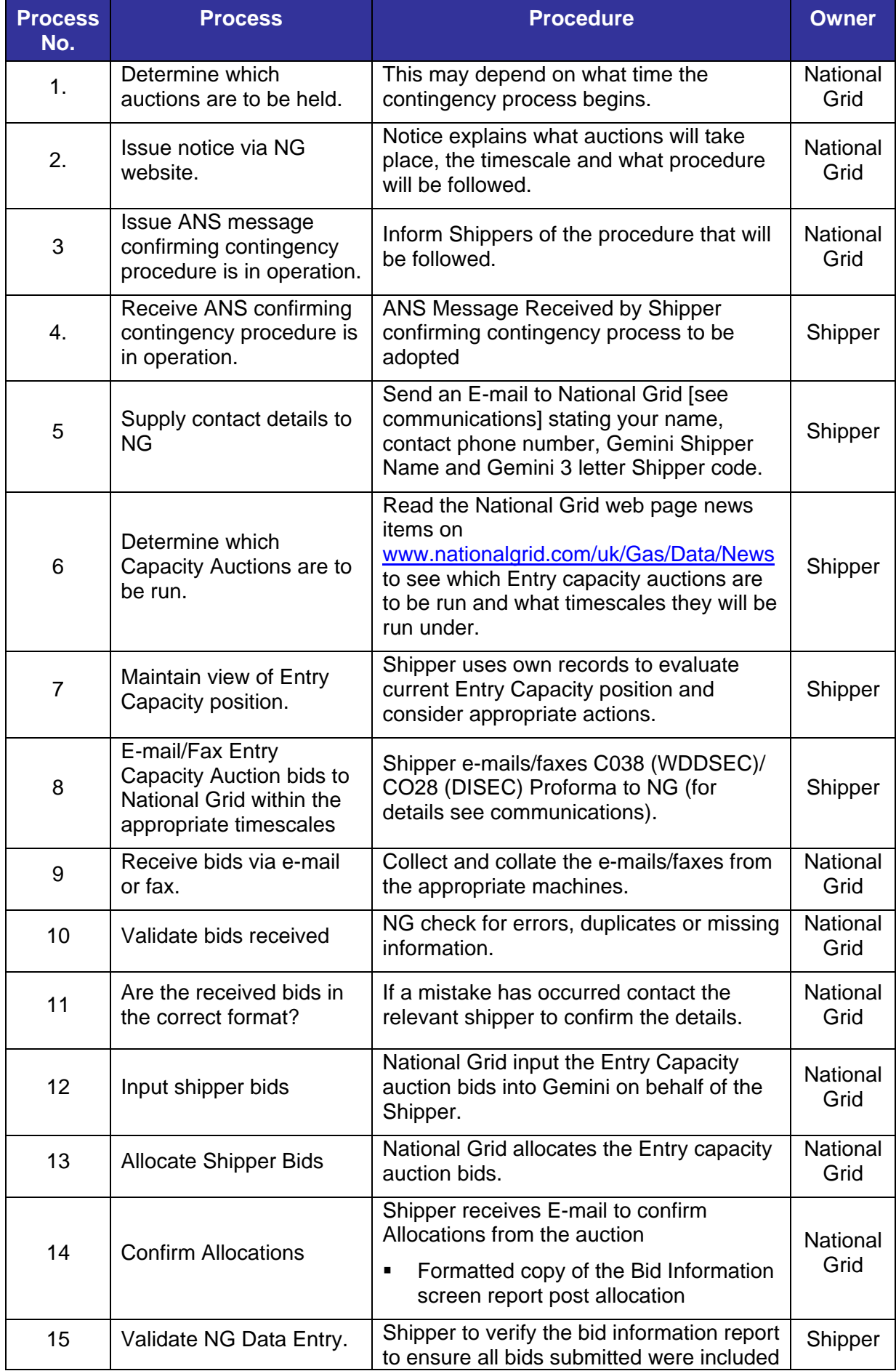

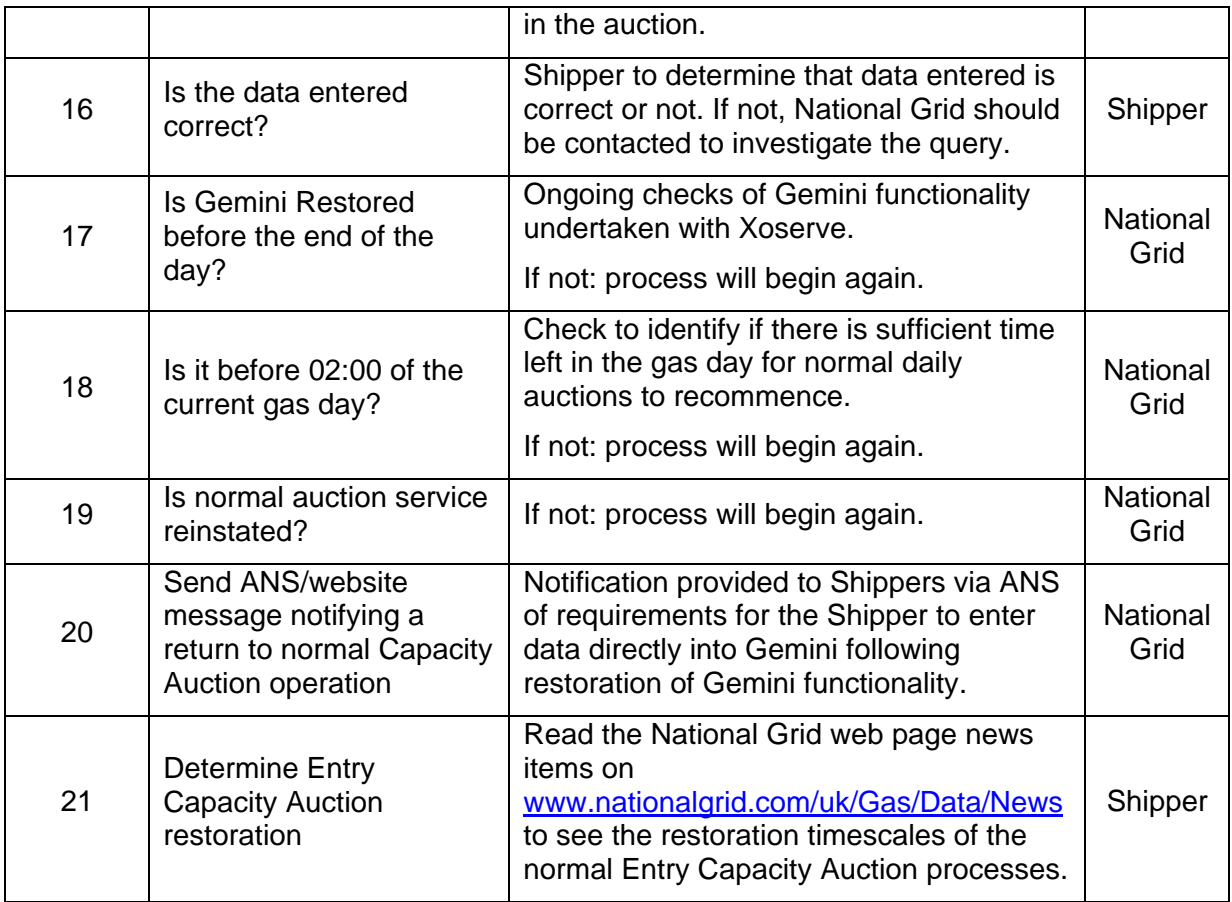